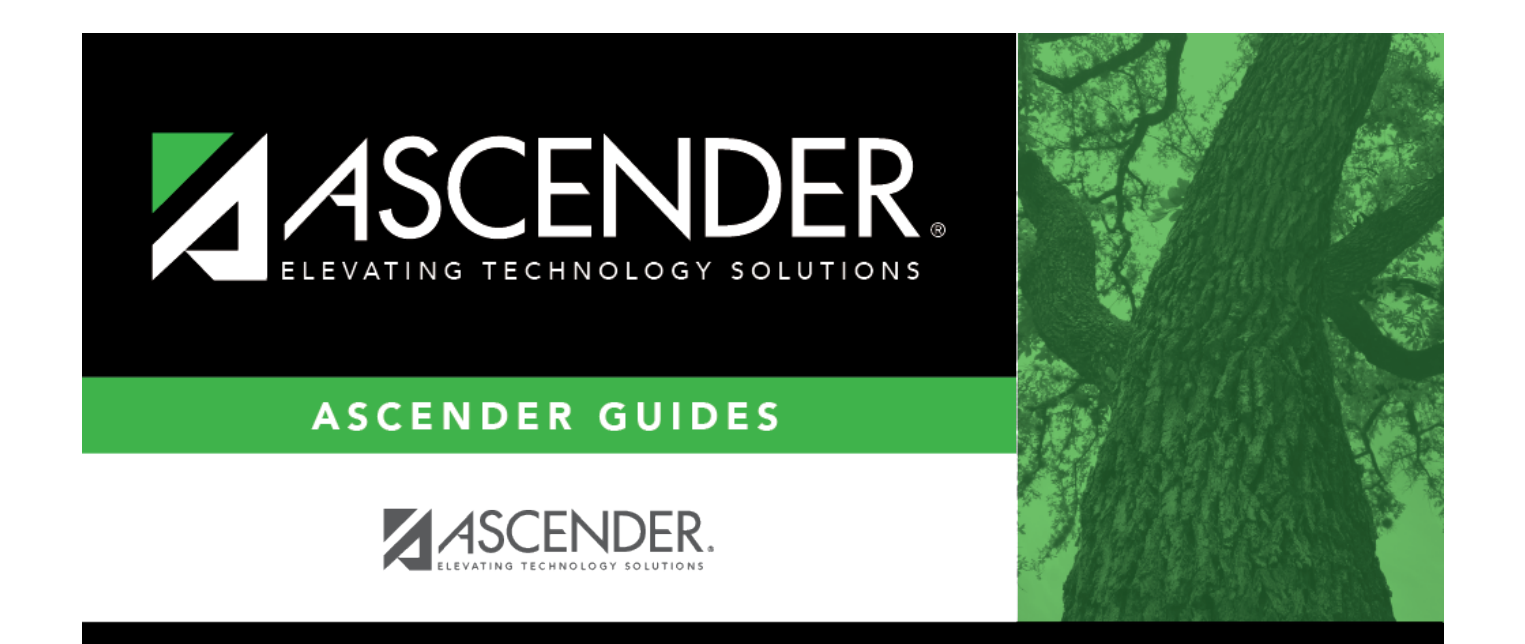

# <span id="page-0-0"></span>**ASCENDER System Documents**

### **Table of Contents**

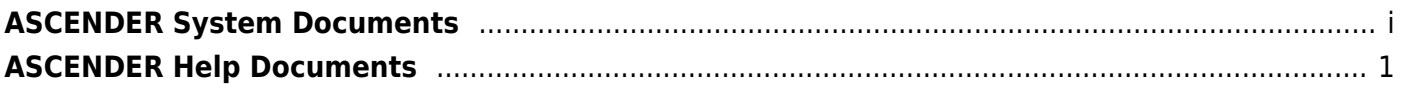

ASCENDER

## <span id="page-4-0"></span>**ASCENDER Help Documents**

Help Features - [http://help.ascendertx.com/documents/doku.php/ascender/help\\_features](http://help.ascendertx.com/documents/doku.php/ascender/help_features)

Create a book of Help Pages -<https://help.ascendertx.com/documents/doku.php/general/createabook>

Use Adobe Acrobat to Create Training Guides (video) [https://help.ascendertx.com/documents/doku.php/general/adobe\\_acrobat](https://help.ascendertx.com/documents/doku.php/general/adobe_acrobat)

#### **ASCENDER (including Portal products) Browser Settings:**

<https://help.ascendertx.com/documents/doku.php/ascender/browsersettings>

#### **ASCENDER Home Help page**

<https://help.ascendertx.com/documents/doku.php/ascender/homepage>

#### **Navigation Tips:**

<https://help.ascendertx.com/documents/doku.php/ascender/navigation>